$$
n' = (MAXd+MINd) / 2
$$

Hello SeqFans,

Let's start with  $n = 723810$ .

We read n from left to right, digit by digit, in this way:

- **7** says: replace me by the biggest of the 7 digits on my right (including me) Then 7 is replaced by  $8$  --> n = 823810
- **2** says: replace me by the biggest of the 2 digits on my right (including me) Then 2 is replaced by  $3$  --> n = 833810
- **3** says: replace me by the biggest of the 3 digits on my right (including me) Then 3 is replaced by  $8 \rightarrow$  n = 838810
- **8** says: replace me by the biggest of the 8 digits on my right (including me) Then 8 is replaced by  $8$  --> n = 838810
- **1** says: replace me by the biggest of the 1 digit(s) on my right (including me) Then 1 is replaced by  $1$  --> n = 838810
- **0** says: replace me by the biggest of the 0 digit(s) on my right (including me) Then 0 is replaced by nothing and disappears  $\leftarrow$  > n = 83881
- So n = 723810 becomes 83881. This result is called **MAXd** (maximum digit)

The **MINd** (minimum digit) operation works in the same way (just replace "biggest" by "smallest", above).

We then get for n: 723810 --> 02101 which is 2101.

We will now transform n into n':

 $n' = (MAXd+MINd)/2$ 

For  $n = 723810$  we have  $n' = (83881+2101)/2 = 42991$ 

We could then iterate from there. But we will see first what happens with n = 1234 and present the iteration like this:

```
/ MAXd / MAXd'
n MAXd+MINd = n' MAXd'+MINd' = n", etc.<br>
\ MINd \ MINd'
              \setminus MINd'
   /1344 /1899 /1994 /1919 /1919
1234 2578 = 1289 3188 = 1594 3438 = 1719 3038 = 1519 3038 = 1519
   \1234 \1289 \1444 \1119 \1119
```
... we see that 1519 is a fixed point.

What would be  $S$ , the "fixed-points" sequence of (MAXd+MINd)/2?

**S** starts, I think, like this:

**S** = 1,2,3,4,5,6,7,8,9,11,12,13,14,15,16,17,18,19,22, ...

Could we have (MAXd+MINd) = odd number? Yes, in a (very) few cases:

```
/3
30 \quad 3 = 1,5\setminus 0
```
If so, the iteration stops as "impossible".

Best, É.

## **Douglas McNeil**:

 $\mathcal{L}_\text{max}$ 

 $>$  **S** = 1, 2, 3, 4, 5, 6, 7, 8, 9, 11, 12, 13, 14, 15, 16, 17, 18, 19, 22, ...

Agreed: I find

sage: **S** [1, 2, 3, 4, 5, 6, 7, 8, 9, 11, 12, 13, 14, 15, 16, 17, 18, 19, 22, 33, 44, 55, 66, 77, 88, 99, 111, 112, 113, 114, 115, 116, 117, 118, 119, 122, 133, 144, 155, 166, 177, 188, 199, 222, 315, 333, 417, 444, 519, 555, 666, 777, 888, 999, 1111, 1112, 1113, 1114, 1115, 1116, 1117, 1118, 1119, 1122, 1133, 1144, 1155, 1166, 1177, 1188, 1199, 1222, 1315, 1333, 1417, 1444, 1519, 1555, 1666, 1777, 1888, 1999, 2222, 3155, 3333, 3519, 4117, 4177, 4417, 4444, 5119, 5199, 5519, 5555, 6666, 7777, 8888, 9999]

> Could we have (MAXd+MINd) = odd number? Yes, in a (very) few cases:

Not so rare-- I think any multiple of 10 with a last nonzero digit being 3,5,7, or 9 will produce an odd number.

sage: **O**[:100]

6/9/2016 www.cetteadressecomportecinquantesignes.com/MAXdMINd.htm

[30, 50, 70, 90, 130, 150, 170, 190, 230, 250, 270, 290, 300, 330, 350, 370, 390, 430, 450, 470, 490, 500, 530, 550, 570, 590, 630, 650, 670, 690, 700, 730, 750, 770, 790, 830, 850, 870, 890, 900, 930, 950, 970, 990, 1030, 1050, 1070, 1090, 1130, 1150, 1170, 1190, 1230, 1250, 1270, 1290, 1300, 1330, 1350, 1370, 1390, 1430, 1450, 1470, 1490, 1500, 1530, 1550, 1570, 1590, 1630, 1650, 1670, 1690, 1700, 1730, 1750, 1770, 1790, 1830, 1850, 1870, 1890, 1900, 1930, 1950, 1970, 1990, 2030, 2050, 2070, 2090, 2130, 2150, 2170, 2190, 2230, 2250, 2270, 2290]

## **Maximilian Hasler**:

 $\mathcal{L}=\mathcal{L}^{\mathcal{L}}$ 

Je trouve pour les points fixes :

**S** =

1, 2, 3, 4, 5, 6, 7, 8, 9, 11, 12, 13, 14, 15, 16, 17, 18, 19, 22, 33, 44, 55, 66, 77, 88, 99, 111, 112, 113, 114, 115, 116, 117, 118, 119, 122, 133, 144, 155, 166, 177, 188, 199, 222, 315, 333, 417, 444, 519, 555, 666, 777, 888, 999, 1111, 1112, 1113, 1114, 1115, 1116, 1117, 1118, 1119, 1122, 1133, 1144, 1155, 1166, 1177, 1188, 1199, 1222, 1315, 1333, 1417, 1444, 1519, 1555, 1666, 1777, 1888, 1999, 2222, 3155, 3333, 3519, 4117, 4177, 4417, 4444, 5119, 5199, 5519, 5555, 6666, 7777, 8888, 9999, 11111, 11112, 11113, 11114, 11115, 11116, 11117, 11118, 11119, 11122, 11133, 11144, 11155, 11166, 11177, 11188, 11199, 11222, 1315, 11333, 11417, 11444, 11519, 11555, 11666, 11777, 11888, 11999, 12222, 13155, 13333, 13519, 14117, 14177, 14417, 14444, 15119, 15199, 15519, 15555, 16666, 17777, 18888, 19999, 22222, 31519, 31555, 33333, 35119, 35199, 41177, 41777, 44177, 44444, 51119, 51199, 51519, 51999, 53519, 55119, 55199, 55519, 55555, 66666, 77777, 88888, 99999, ...

... et pour les archives, le code :

MAXd(n)={  $for(i=1, #n=Vecsmall(Str(n)), if(n[i]>48, for(j=i+1,min(*n,i+n[i]-49),$  $n[j] > n[i]$  &  $n[i] = n[j])$ ,  $n[i] = 32)$ ; eval(Strchr(n)) }

MINd(n)={ for(i=1,#n=Vecsmall(Str(n)), if( n[i]>48, for(j=i+1,min(#n,i+n[i]-49),  $n[j]\le n[i]$  &  $n[i]=n[j])$ ,  $n[i]=32)$ ; eval(Strchr(n)) }

EA $(n) = (MAXd(n) + MTMd(n))$ /2

for(n=1,99999,EA(n)==n & print1(n", "))

## **JeanMarc Falcoz**:

 $(\ldots)$ 

 $\mathcal{L}=\mathcal{L}^{\mathcal{L}}$ 

J'ai regardé ce que donnait la suite en allant jusqu'à 20 000 000 :

{1, 2, 3, 4, 5, 6, 7, 8, 9, 11, 12, 13, 14, 15, 16, 17, 18, 19, 22, 33, 44, 55, 66, 77, 88, 99, 111, 112, 113, 114, 115, 116, 117, 118, 119, 122, 133, 144, 155, 166, 177, 188, 199, 222, 315, 333, 417, 444, 519, 555, 666, 777, 888, 999, 1111, 1112, 1113, 1114, 1115, 1116, 1117, 1118, 1119, 1122, 1133, 1144, 1155, 1166, 1177, 1188, 1199, 1222, 1315, 1333, 1417, 1444, 1519, 1555, 1666, 1777, 1888, 1999, 2222, 3155, 3333, 3519, 4117, 4177, 4417, 4444, 5119, 5199, 5519, 5555, 6666, 7777, 8888, 9999, 11111, 11112, 11113, 11114, 11115, 11116, 11117, 11118, 11119, 11122, 11133, 11144, 11155, 11166, 11177, 11188, 11199, 11222, 11315, 11333, 11417, 11444, 11519, 11555, 11666, 11777, 11888, 11999, 12222, 13155, 13333, 13519, 14117, 14177, 14417, 14444, 15119, 15199, 15519, 15555, 16666, 17777, 18888, 19999, 22222, 31519, 31555, 33333, 35119, 35199, 41177, 41777, 44177, 44444, 51119, 51199, 51519, 51999, 53519, 55119, 55199, 55519, 55555, 66666, 77777, 88888, 99999, 111111, 111112, 111113, 111114, 111115, 111116, 111117, 111118, 111119, 111122, 111133, 111144, 111155, 111166, 111177, 111188, 111199, 111222, 111315, 111333, 111417, 111444, 111519, 111555, 111666, 111777, 111888, 111999, 112222, 113155, 113333, 113519, 114117, 114177, 114417, 114444, 115119, 115199, 115519, 115555, 116666, 117777, 118888, 119999, 122222, 131519, 131555, 133333, 135119, 135199, 141177, 141777, 144177, 144444, 151119, 151199, 151519, 151999, 153519, 155119, 155199, 155519, 155555, 166666, 177777, 188888, 199999, 222222, 315119, 315199, 315519, 315555, 333333, 351119, 351199, 351519, 351999, 411777, 417777, 441777, 444444, 453519, 511199, 511999, 515199, 519999, 535199, 551199, 551999, 555199, 555555, 666666, 777777, 888888, 999999, 1111111, 1111112, 1111113, 1111114, 1111115, 11111116, 1111117, 1111118, 1111119, 1111122, 1111133, 1111144, 1111155, 1111166, 1111177, 1111188, 1111199, 1111222, 1111315, 1111333, 1111417, 1111444, 1111519, 1111555, 1111666, 1111777, 1111888, 1111999, 1112222, 1113155, 1113333, 1113519, 1114117, 1114177, 1114417, 1114444, 1115119, 1115199, 1115519, 1115555, 1116666, 1117777, 1118888, 1119999, 1122222, 1131519, 1131555, 1133333, 1135119, 1135199, 1141177, 1141777, 1144177, 1144444, 1151119, 1151199, 1151519, 1151999, 1153519, 1155119, 1155199, 1155519, 1155555, 1166666, 1177777, 1188888, 1199999, 1222222, 1315119, 1315199, 1315519, 1315555, 1333333, 1351119, 1351199, 1351519, 1351999, 1411777, 1417777, 1441777, 1444444, 1453519, 1511199, 1511999, 1515199, 1519999, 1535199, 1551199, 1551999, 1555199, 1555555, 1666666, 1777777, 1888888, 1999999, 2222222, 3151119, 3151199, 3151519, 3151999, 3153519, 3155119, 3155199, 3155519, 3155555, 3333333, 3511199, 3511999, 3515199, 3519999, 4117777, 4177777, 4417777, 4444444, 4453519, 4535199, 5111999, 5119999, 5151999, 5199999, 5351999, 5511999, 5519999, 5551999, 5555555, 6666666, 7777777, 8888888, 9999999, 11111111, 11111112, 11111113, 11111114, 11111115, 11111116, 11111117, 11111118, 11111119, 11111122, 11111133, 11111144, 11111155, 11111166, 11111177, 11111188, 11111199, 11111222, 11111315, 11111333, 11111417, 11111444, 11111519, 11111555, 11111666, 11111777, 11111888, 11111999, 11112222, 11113155, 11113333, 11113519, 11114117, 11114177, 11114417, 11114444, 11115119, 11115199, 11115519, 11115555, 11116666, 11117777, 11118888, 11119999, 11122222, 11131519, 11131555, 11133333, 11135119, 11135199, 11141177, 11141777, 11144177, 11144444, 11151119, 11151199, 11151519, 11151999, 11153519, 11155119, 11155199, 11155519, 11155555, 11166666, 11177777, 11188888, 11199999, 11222222, 11315119, 11315199, 11315519, 11315555, 11333333, 11351119, 11351199, 11351519, 11351999, 11411777, 11417777, 11441777, 11444444, 11453519, 11511199, 11511999, 11515199, 11519999, 11535199, 11551199, 11551999, 11555199, 11555555, 11666666, 11777777, 11888888, 11999999, 12222222, 13151119, 13151199, 13151519, 13151999, 13153519, 13155119, 13155199, 13155519, 13155555, 13333333, 13511199, 13511999, 13515199, 13519999, 14117777, 14177777, 14417777, 14444444, 14453519, 14535199, 15111999, 15119999, 15151999, 15199999, 15351999, 15511999, 15519999, 15551999, 15555555, 16666666, 17777777, 18888888, 19999999}

Si l'on ne s'occupe que de la liste de tous les chiffres obtenus, on voit qu'on a une suite quasi fractale, certains nombres ont une trajectoire évidente avant de se stabiliser :

4 14 144

1444

etc.

Pour d'autres c'est un peu moins évident :

Vraiment étrange !

Entre 10^j et 10^(j+1) , on garde les mêmes nombres en rajoutant un 1 devant, mais on a aussi de nouvelles branches qui se créent, par ex. 151999 donne naissance à 1151999, mais aussi à 5151999

ou encore, quand on examine dans la suite les nombres ne contenant que des 1, des 4 et des 7 (par exemple) :

on voit que les branches se développent régulièrement, mais créent aussi des rejetons !

Pour visualiser le côté "fractal perturbé" de cette suite, j'ai dessiné la trajectoire correspondant aux chiffres composant la suite des nombres, c'est à dire :

1, 2, 3, 4, 5, 6, 7, 8, 9, 1, 1, 1, 2, 1, 3, 1, 4, 1, 5, 1, 6, 1, 7, 1, 8, 1, 9, 2, 2, 3, 3, 4, 4, 5, 5, 6, 6, 7, 7, 8, 8, 9, 9, 1, 1, 1, 1, 1, 2, 1, 1, 3, 1, 1, 4, 1, 1, 5, 1, 1, 6, 1, 1, 7, 1, 1, 8, 1, 1, 9, 1, 2, 2, 1, 3, 3, 1, 4, 4, 1, 5, 5, 1, 6, 6, 1, 7, 7, 1, 8, 8, 1, 9, 9, 2, 2, 2, 3, 1, 5, 3, 3, 3, 4, 1, 7, 4, 4, 4, 5, 1, 9, 5, 5, 5, 6, 6, 6, 7, 7, 7, 8, 8, 8, 9, 9, 9, 1, 1, 1, 1, 1, 1, 1, 2, 1, 1, 1, 3, 1, 1, 1, 4, 1, 1, 1, 5, 1, 1, 1, 6...

en assignant une direction à chaque chiffre (1=40°, 2=80°, etc.) On voit que cette suite forme un motif qui se répète en se déformant peu à peu :

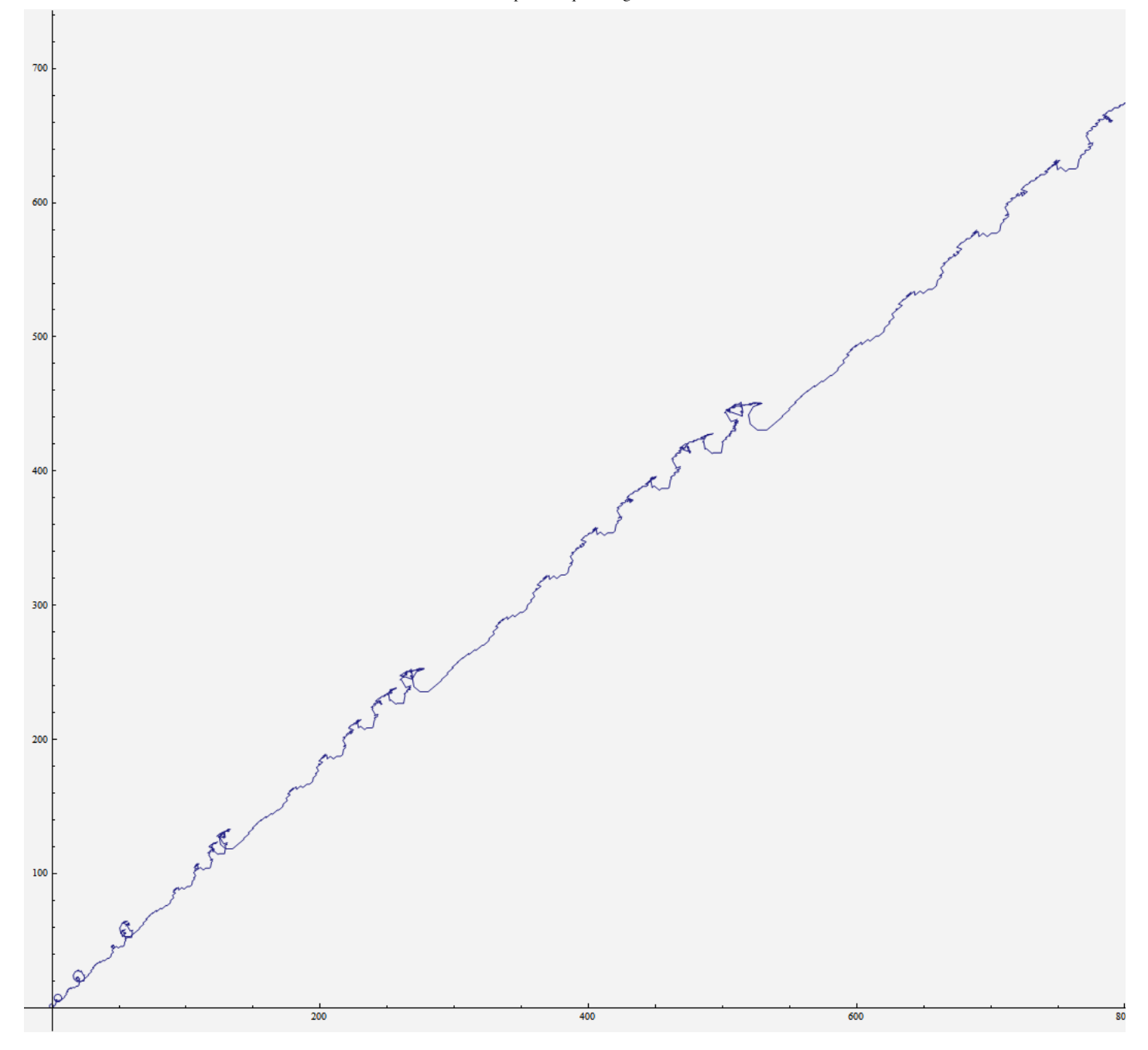

Magnifique, Jean-Marc, on voit bien ci-dessus le petit train de vagues qui monte et grossit ! Thanks to all contributors, Best,

É.

P.S. this is now http://oeis.org/A173646